# Package 'glue'

May 13, 2020

<span id="page-0-0"></span>Title Interpreted String Literals

Version 1.4.1

Description An implementation of interpreted string literals, inspired by

Python's Literal String Interpolation <https://www.python.org/dev/peps/pep-0498/> and Docstrings <https://www.python.org/dev/peps/pep-0257/> and Julia's Triple-Quoted String Literals <https://docs.julialang.org/en/v1.3/manual/strings/#Triple-Quoted-String-Literals-1>.

Depends  $R$  ( $>= 3.1$ )

Imports methods

Suggests testthat, covr, magrittr, crayon, knitr, rmarkdown, DBI, RSQLite, R.utils, forcats, microbenchmark, rprintf, stringr, ggplot2, dplyr, with  $y = 0.3.0$ 

License MIT + file LICENSE

Encoding UTF-8

LazyData true

RoxygenNote 7.1.0

URL <https://github.com/tidyverse/glue>, <https://glue.tidyverse.org/>

BugReports <https://github.com/tidyverse/glue/issues>

VignetteBuilder knitr ByteCompile true NeedsCompilation yes Author Jim Hester [aut, cre] Maintainer Jim Hester <james.f.hester@gmail.com>

Repository CRAN

Date/Publication 2020-05-13 16:10:07 UTC

# <span id="page-1-0"></span>R topics documented:

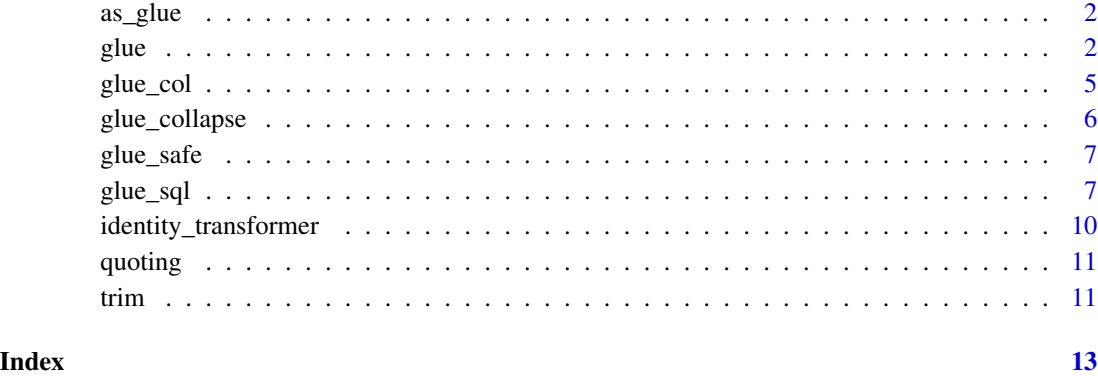

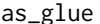

Coerce object to glue

## Description

Coerce object to glue

#### Usage

 $as\_glue(x, \ldots)$ 

#### Arguments

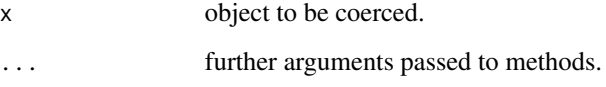

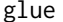

Format and interpolate a string

#### Description

Expressions enclosed by braces will be evaluated as R code. Long strings are broken by line and concatenated together. Leading whitespace and blank lines from the first and last lines are automatically trimmed.

<span id="page-2-0"></span>

# Usage

```
glue_data(
  .x,
  ...,
  .\text{sep} = "",.envir = parent.frame(),
  .open = \overline{''}{",
  .close = "}',
  .na = "NA",.transformer = identity_transformer,
  .trim = TRUE
\mathcal{L}glue(
  ...,
  .\,\text{sep} = "",.envir = parent.frame(),
  .open = "{",
  .close = "}",
  .na = "NA",.transformer = identity_transformer,
  .trim = TRUE
\mathcal{L}
```
# Arguments

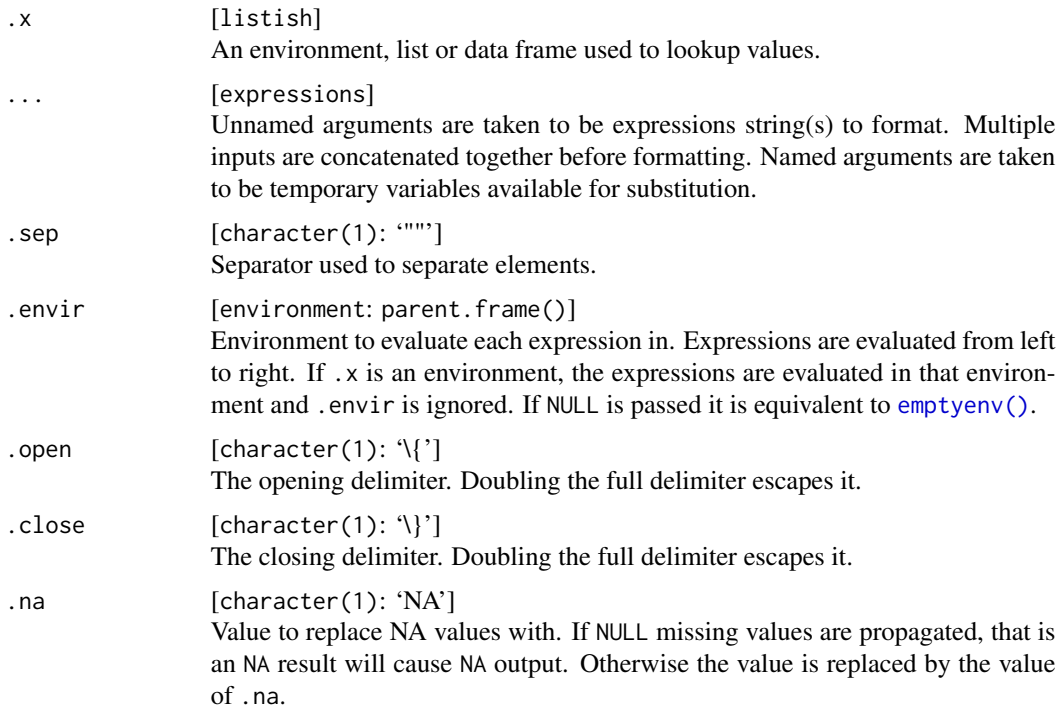

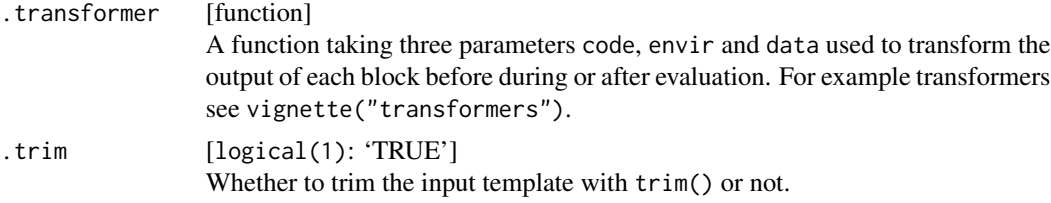

#### See Also

<https://www.python.org/dev/peps/pep-0498/> and <https://www.python.org/dev/peps/pep-0257> upon which this is based.

```
name <- "Fred"
age <-50anniversary <- as.Date("1991-10-12")
glue('My name is {name},',
  'my age next year is {age + 1},',
  'my anniversary is {format(anniversary, "%A, %B %d, %Y")}.')
# single braces can be inserted by doubling them
glue("My name is {name}, not {{name}}.")
# Named arguments can be used to assign temporary variables.
glue('My name is {name},',
  ' my age next year is {age + 1},',
  ' my anniversary is {format(anniversary, "%A, %B %d, %Y")}.',
  name = "Joe",
  age = 40,anniversary = as.Date("2001-10-12"))
# `glue()` can also be used in user defined functions
intro <- function(name, profession, country){
  glue("My name is {name}, a {profession}, from {country}")
}
intro("Shelmith", "Senior Data Analyst", "Kenya")
intro("Cate", "Data Scientist", "Kenya")
# `glue_data()` is useful in magrittr pipes
library(magrittr)
mtcars %>% glue_data("{rownames(.)} has {hp} hp")
# Or within dplyr pipelines
library(dplyr)
head(iris) %>%
  mutate(description = glue("This {Species} has a petal length of {Petal.Length}"))
# Alternative delimiters can also be used if needed
one <- "1"
glue("The value of e^{2\iota}i}$ is \zeta<one>>$.", .open = "<<", .close = ">>")
```
<span id="page-4-0"></span>

#### Description

The [crayon](#page-0-0) package defines a number of functions used to color terminal output. glue\_col() and glue\_data\_col() functions provide additional syntax to make using these functions in glue strings easier.

Using the following syntax will apply the function crayon::blue() to the text 'foo bar'.

{blue foo bar}

If you want an expression to be evaluated, simply place that in a normal brace expression (these can be nested).

{blue  $1 + 1 = \{1 + 1\}$ }

#### Usage

```
glue\_col(..., .envir = parent.frame(), .na = "NA")
```

```
glue\_data\_col(.x, ..., .envir = parent.frame(), .na = "NA")
```
#### Arguments

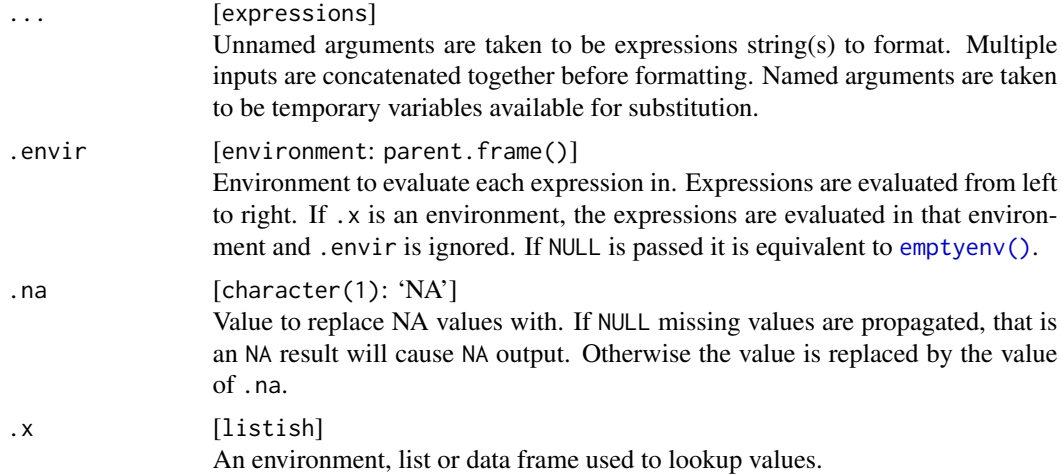

```
if (require(crayon)) {
 glue_col("{blue foo bar}")
 glue\_col("{blue 1 + 1 = {1 + 1}}")
```

```
white_on_grey <- bgBlack $ white
 glue_col("{white_on_grey
   Roses are {red {colors()[[552]]}}
   Violets are {blue {colors()[[26]]}}
   `glue_col()` can show {red c}{yellow o}{green l}{cyan o}{blue r}{magenta s}
   and {bold bold} and {underline underline} too!
   }")
}
```
glue\_collapse *Collapse a character vector*

#### Description

Collapses a character vector of any length into a length 1 vector.

#### Usage

```
glue\_collapse(x, sep = "", width = Inf, last = "")
```
#### Arguments

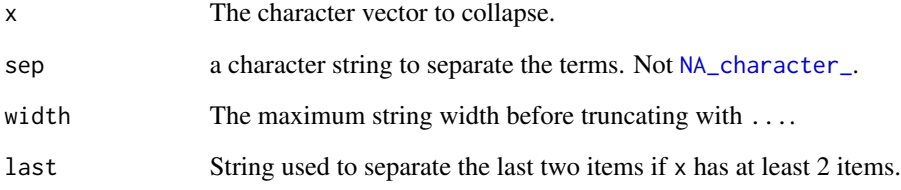

#### Examples

glue\_collapse(glue("{1:10}"))

```
# Wide values can be truncated
glue_collapse(glue("{1:10}"), width = 5)
```

```
glue\_collapse(1:4, ", ", last = " and ")#> 1, 2, 3 and 4
```
<span id="page-6-0"></span>

#### Description

glue\_safe() and glue\_data\_safe() differ from glue() and glue\_data() in that the safe versions only look up symbols from an environment use [get\(\)](#page-0-0) they do not execute any R code. This makes them suitable when used with untrusted input, such as inputs in a shiny application, where using the normal functions would allow an attacker to execute arbitrary code.

#### Usage

```
glue\_safe(..., .envir = parent-frame())
```
 $glue\_data\_safe(.x, ..., .envir = parent-frame())$ 

#### Arguments

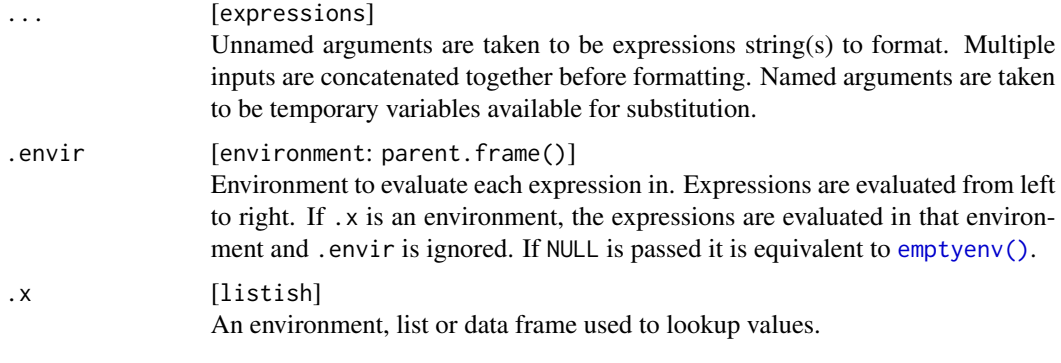

glue\_sql *Interpolate strings with SQL escaping*

#### Description

SQL databases often have custom quotation syntax for identifiers and strings which make writing SQL queries error prone and cumbersome to do. glue\_sql() and glue\_data\_sql() are analogs to glue() and glue\_data() which handle the SQL quoting.

#### Usage

```
glue_sql(..., .con, .envir = parent.frame(), .na = DBI::SQL("NULL"))
glue\_data\_sql(x, ..., .con, .envir = parent-frame(), .na = DBI::SQL("NULL"))
```
#### <span id="page-7-0"></span>Arguments

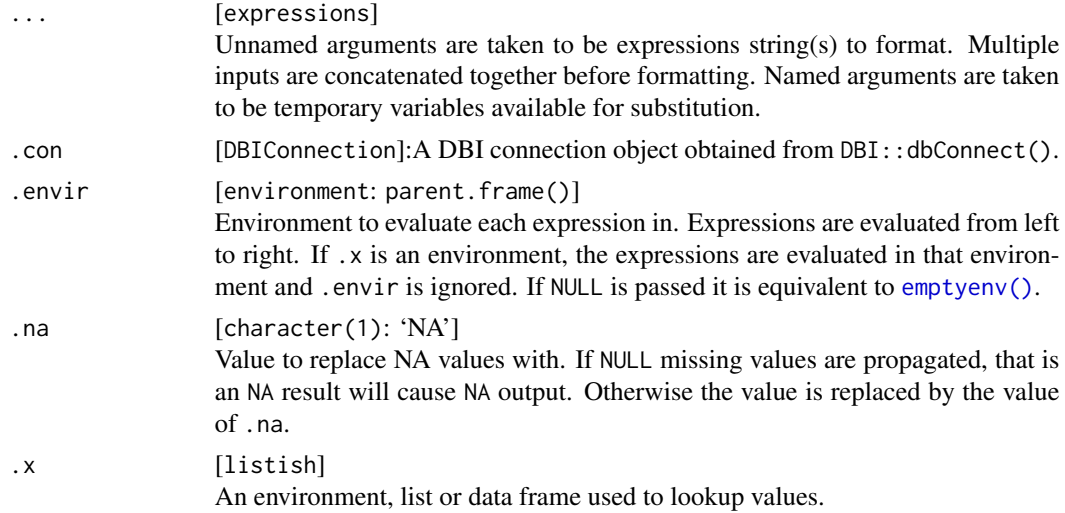

#### Details

They automatically quote character results, quote identifiers if the glue expression is surrounded by backticks "' and do not quote non-characters such as numbers. If numeric data is stored in a character column (which should be quoted) pass the data to glue\_sql() as a character.

Returning the result with DBI:: SQL() will suppress quoting if desired for a given value.

Note [parameterized queries](https://db.rstudio.com/best-practices/run-queries-safely#parameterized-queries) are generally the safest and most efficient way to pass user defined values in a query, however not every database driver supports them.

If you place  $a \star a$  the end of a glue expression the values will be collapsed with commas. This is useful for the [SQL IN Operator](https://www.w3schools.com/sql/sql_in.asp) for instance.

#### Value

A DBI::SQL() object with the given query.

```
con <- DBI::dbConnect(RSQLite::SQLite(), ":memory:")
iris2 <- iris
colnames(iris2) <- gsub("[.]", "_", tolower(colnames(iris)))
DBI::dbWriteTable(con, "iris", iris2)
var <- "sepal_width"
tbl <- "iris"
num < - 2val <- "setosa"
glue_sql("
  SELECT {`var`}
  FROM {'tbl'}
  WHERE {'tbl'}.sepal_length > {num}
   AND \{\text{`tbl'}\}. species = \{val\}", .con = con)
```

```
# If sepal_length is store on the database as a character explicitly convert
# the data to character to quote appropriately.
glue_sql("
 SELECT {`var`}
 FROM {'tbl'}
 WHERE {'tbl'}.sepal_length > {as.character(num)}
   AND {`tbl`}.species = {val}
  ", .con = con)# `glue_sql()` can be used in conjuction with parameterized queries using
# `DBI::dbBind()` to provide protection for SQL Injection attacks
sql <- glue_sql("
   SELECT {`var`}
   FROM {'tbl'}
   WHERE {'tbl'}.sepal_length > ?
  ", .con = con)query <- DBI::dbSendQuery(con, sql)
DBI::dbBind(query, list(num))
DBI::dbFetch(query, n = 4)
DBI::dbClearResult(query)
# `glue_sql()` can be used to build up more complex queries with
# interchangeable sub queries. It returns `DBI::SQL()` objects which are
# properly protected from quoting.
sub_query <- glue_sql("
 SELECT *
 FROM {'tbl'}
  ", .con = con)glue_sql("
 SELECT s.{`var`}
 FROM ({sub_query}) AS s
  ", \cdot con = con)# If you want to input multiple values for use in SQL IN statements put `*`
# at the end of the value and the values will be collapsed and quoted appropriately.
glue_sql("SELECT * FROM {`tbl`} WHERE sepal_length IN ({vals*})",
 vals = 1, .con = con)glue_sql("SELECT * FROM {`tbl`} WHERE sepal_length IN ({vals*})",
 vals = 1:5, .con = con)glue_sql("SELECT * FROM {`tbl`} WHERE species IN ({vals*})",
 vals = "setosa", .con = con)glue_sql("SELECT * FROM {`tbl`} WHERE species IN ({vals*})",
 vals = c("setosa", "versicolor"), .con = con)
# If you need to reference a variables from multiple tables use `DBI::Id()`.
# Here we create a new table of nicknames, join the two tables together and
# select columns from both tables. Using `DBI::Id()` and the special
```

```
# `glue_sql()` syntax ensures all the table and column identifiers are quoted
# appropriately.
iris_db <- "iris"
nicknames_db <- "nicknames"
nicknames <- data.frame(
  species = c("setosa", "versicolor", "virginica"),
  nickname = c("Beachhead Iris", "Harlequin Blueflag", "Virginia Iris"),
  stringsAsFactors = FALSE
)
DBI::dbWriteTable(con, nicknames_db, nicknames)
cols <- list(
  DBI::Id(table = iris_db, column = "sepal_length"),
  DBI::Id(table = iris_db, column = "sepal_width"),
  DBI::Id(table = nicknames_db, column = "nickname")
)
iris_species <- DBI::Id(table = iris_db, column = "species")
nicknames_species <- DBI::Id(table = nicknames_db, column = "species")
query <- glue_sql("
  SELECT {`cols`*}
  FROM {`iris_db`}
  JOIN {`nicknames_db`}
  ON {`iris_species`}={`nicknames_species`}",
  .con = con
\mathcal{L}query
DBI::dbGetQuery(con, query, n = 5)
DBI::dbDisconnect(con)
```
identity\_transformer *Parse and Evaluate R code*

#### Description

This is a simple wrapper around eval(parse()), used as the default transformer.

#### Usage

identity\_transformer(text, envir)

#### Arguments

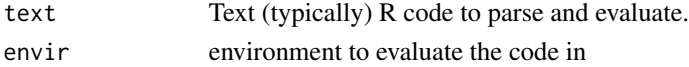

<span id="page-9-0"></span>

#### <span id="page-10-0"></span>quoting the contract of the contract of the contract of the contract of the contract of the contract of the contract of the contract of the contract of the contract of the contract of the contract of the contract of the co

#### See Also

vignette("transformers","glue") for documentation on creating custom glue transformers and some common use cases.

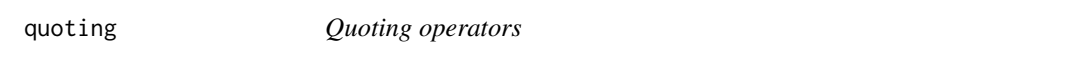

#### Description

These functions make it easy to quote each individual element and are useful in conjunction with glue\_collapse().

#### Usage

single\_quote(x) double\_quote(x) backtick(x)

#### Arguments

x A character to quote.

#### Examples

```
x \le -1:5glue('Values of x: {glue_collapse(backtick(x), sep = ", ", last = " and ")}')
```
trim *Trim a character vector*

#### Description

This trims a character vector according to the trimming rules used by glue. These follow similar rules to [Python Docstrings,](https://www.python.org/dev/peps/pep-0257) with the following features.

- Leading and trailing whitespace from the first and last lines is removed.
- A uniform amount of indentation is stripped from the second line on, equal to the minimum indentation of all non-blank lines after the first.
- Lines can be continued across newlines by using \\.

#### Usage

trim(x)

## Arguments

x A character vector to trim.

```
glue("
   A formatted string
   Can have multiple lines
     with additional indention preserved
   ")
glue("
  \\ntrailing or leading newlines can be added explicitly\\n
  ")
glue("
   A formatted string \\
   can also be on a \\
   single line
    ")
```
# <span id="page-12-0"></span>Index

as\_glue, [2](#page-1-0) backtick *(*quoting*)*, [11](#page-10-0) crayon, *[5](#page-4-0)* double\_quote *(*quoting*)*, [11](#page-10-0) emptyenv(), *[3](#page-2-0)*, *[5](#page-4-0)*, *[7,](#page-6-0) [8](#page-7-0)* get(), *[7](#page-6-0)* glue, [2](#page-1-0) glue\_col, [5](#page-4-0) glue\_collapse, [6](#page-5-0) glue\_data *(*glue*)*, [2](#page-1-0) glue\_data\_col *(*glue\_col*)*, [5](#page-4-0) glue\_data\_safe *(*glue\_safe*)*, [7](#page-6-0) glue\_data\_sql *(*glue\_sql*)*, [7](#page-6-0) glue\_safe, [7](#page-6-0) glue\_sql, [7](#page-6-0) identity\_transformer, [10](#page-9-0) NA\_character\_, *[6](#page-5-0)* quoting, [11](#page-10-0) single\_quote *(*quoting*)*, [11](#page-10-0) trim, [11](#page-10-0)